## (8-2) More with UML

Instructor - Andrew O'Fallon CptS 122 Washington State University

### **UML** as a Model

- UML is a notational syntax for expressing Object Oriented models
- Merges Booch, Rumbaugh, and Jacobson
- Not a methodology (although the Unified Process is)
- UML Models can (should be) an important source for test

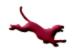

# **Relationships in UML Models**

- Relationships in models can show a dependency between two instances
- The example shows a relationship such that a student takes 0 to many classes; We might question the many (limiting it to some max value) but we can definitely look for tests about this relationship

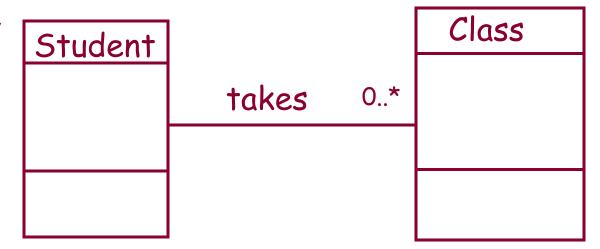

Built in relationships have a corresponding generic test requirements that can be identified by applying a relational test strategy to each UML diagram

## **General Purpose Elements of UML**

- Organize diagrams
- Express details

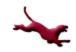

### Packages and Package Diagrams

- Package
  - A group of UML diagrams and diagram elements of any kind, including other packages
- A package diagram shows the organization of packages

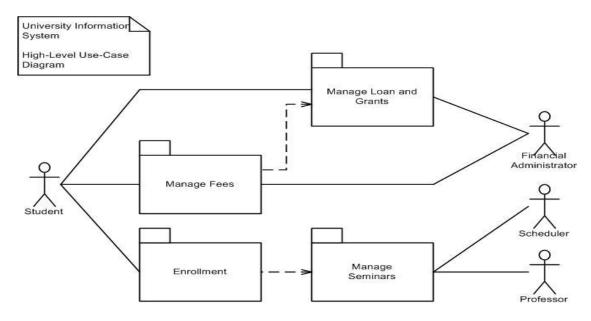

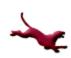

# **Expressions, Constraints, Comments, and NOTES**

- Expression → a string from an executable language that can be evaluated to produce a result
- Constraints → a predicate expression on an element
- Comments → a natural language constraint

A *note* is a box with a dog eared corner. It may or may not be connected to a diagram element. It contains a textual description or explanation.

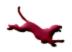

### **Use Case Models (1)**

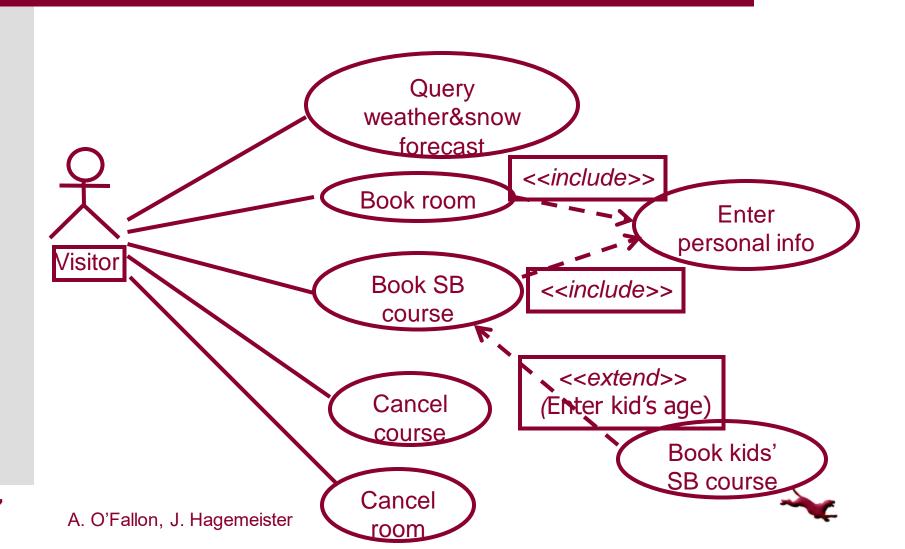

### **Use Case Models (2)**

- Use Case: Book SB course
- Precond: -
- Main flow:
  - Visitor enters date
  - 2. Include (Enter personal info)
  - 3. (Enter kid's age)
  - 4. Store reservation
  - Confirm reservation to Visitor
- Exceptional flow:
  - If number of course participants for specified date > 8, then tell visitor so and let him choose another date

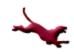

### **Use Case Models (3)**

- Use Case: Book kids' SB course
- Precond: SB course is for a kid
- Main flow:
  - 1. Enter kid's age
  - Store reservation
  - 3. Confirm reservation to Visitor
- Exceptional flow:
  - If course for specified date is adult course, then tell visitor so and let him choose another date
- Exceptional flow:
  - If course for specified date is kids' course, and the specified age is outside the course's age range, then tell visitor so and let him choose another date

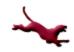

### **Use Case**

- An abstraction of the system to model behavior to external interaction
- Accomplish important tasks from the user's point of view
- Represent system requirements
  - Functional
  - Allocation to classes
  - Object interaction and interfacing
  - User interfaces
  - User documentation

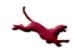

### **Class Diagram**

- Central for OO modeling
- Shows static structure of the system
  - Types of objects
  - Static relationships
    - Association
      - (e.g.: a company has many employees)
    - Generalization (subtypes)
      (e.g.: an employee is a kind of person)
    - Dependencies (Aggregation)
      (e.g.: a company is using trucks to ship products)

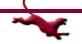

### Class

- Set of objects
- Defines
  - Name
  - Attributes(optional: type optional: initial value)

Operations

#### Task

startDate: Date = default

endDate: Date

name

setStartDate (d : Date)

setEndDate (d : Date)

getDuration (): Date

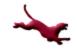

# Class diagram example

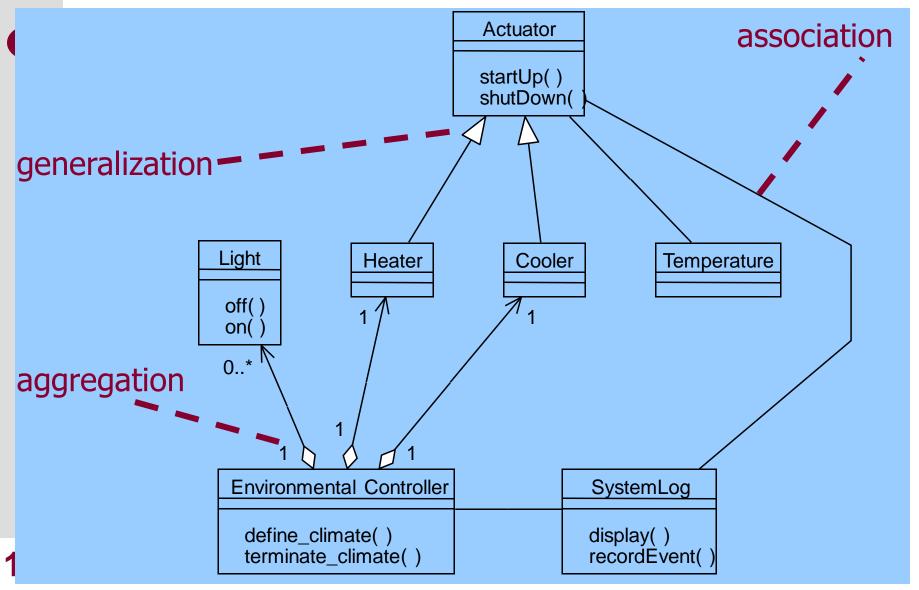

### **Sequence Diagrams**

- Shows object interactions arranged in time sequence
- It focuses on
  - Objects (and classes)
  - Message exchange to carry out the scenarios functionality
- The objects are organized in an horizontal line and the events in a vertical time line

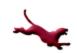

## Notation Example (simple version)

Messages point from client to supplier

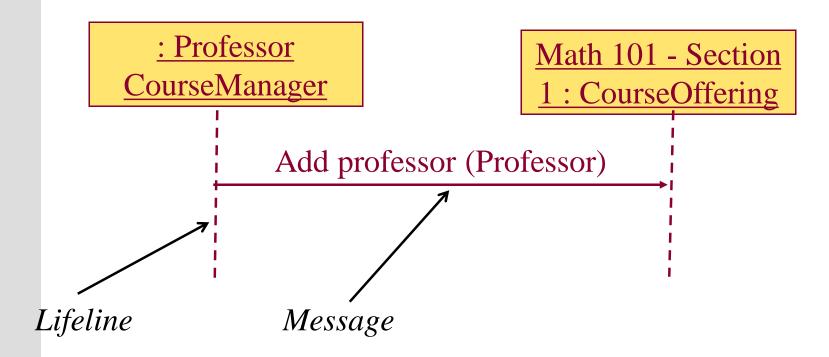

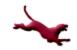

# Sequence Diagram: Larger Example

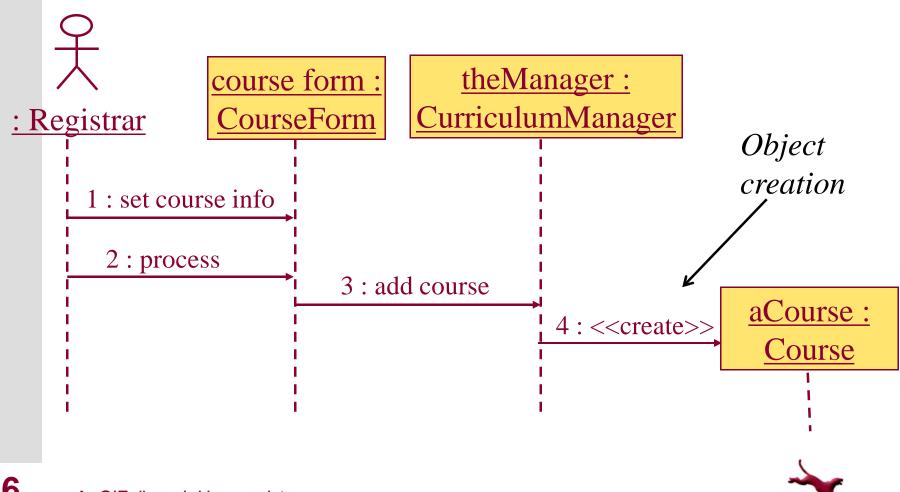

# Sequence Diagrams: More Details

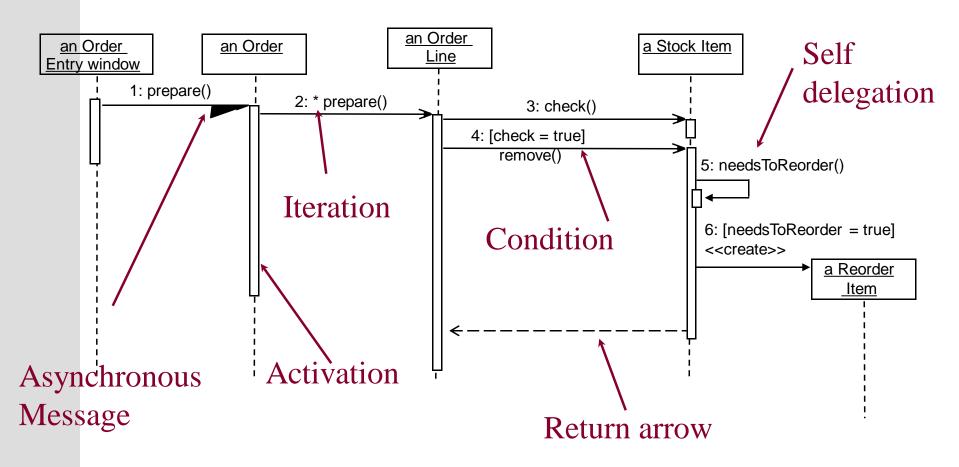

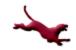

### **Example of a Transaction**

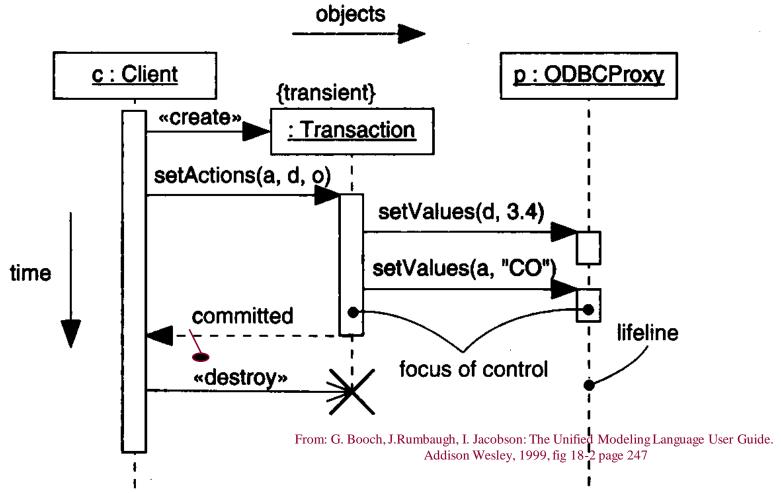

## **Content of Sequence Diagrams**

- Objects
  - They exchange messages among each other
- Messages
  - Synchronous: "call events," denoted by the full arrow;
    Duration of synchronization should be indicated by activation bar or return arrow
  - -Asynchronous: "signals," denoted by a half arrow
  - -There are also «create» and «destroy» messages

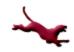

## Asynchronous messages

- Do not block the caller
- Can do 3 things:
  - Create a new thread
  - Create a new object
  - Communicate with a thread that is already running

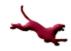

### References

Robert V. Binder, Testing Object-Oriented
 Systems: Models, Patterns, and Tools, Addison-Wesley, 2000.

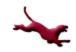

### **Collaborators**

Jack Hagemeister

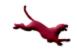